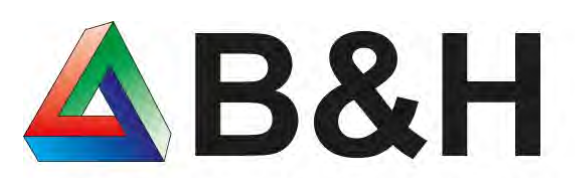

Bösen & Heinke GmbH & Co. KG We do IT 4 you!

## **xRM Erweiterung**

### für die Sage100 in der Version 9.x

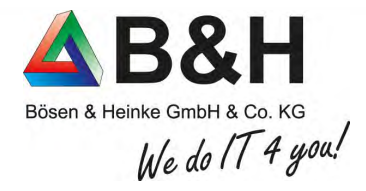

## Aufgabenstellung

Es soll im xRM in allen Serviceeinträgen gleichzeitig gesucht werden. Alle Kunden, alle Objekte.

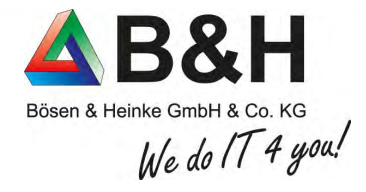

## Unsere Lösung

Unsere xRM Erweiterung stellt eine weitere Bildschirmmaske zur Verfügung, in der zu allen Servicevorgängen und Objekten gleichzeitig gesucht werden kann. Wir nutzen hierbei die Sage Standard Bildschirmauskunft.

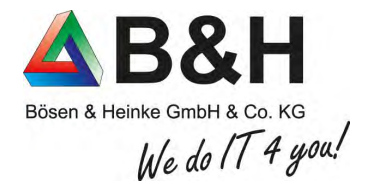

#### Vorfilterung auf Kunden

Anzeige aller Kunden, mit allen Serviceeinträgen aus allen Objekten

Datenexport .csv / Excel

Frei Konfigurierbar

Schneller Zugriff auch bei großen Datenmengen

Kostenfrei !

Berechtigungen können vergeben werden

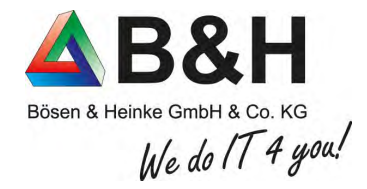

# Beispiel

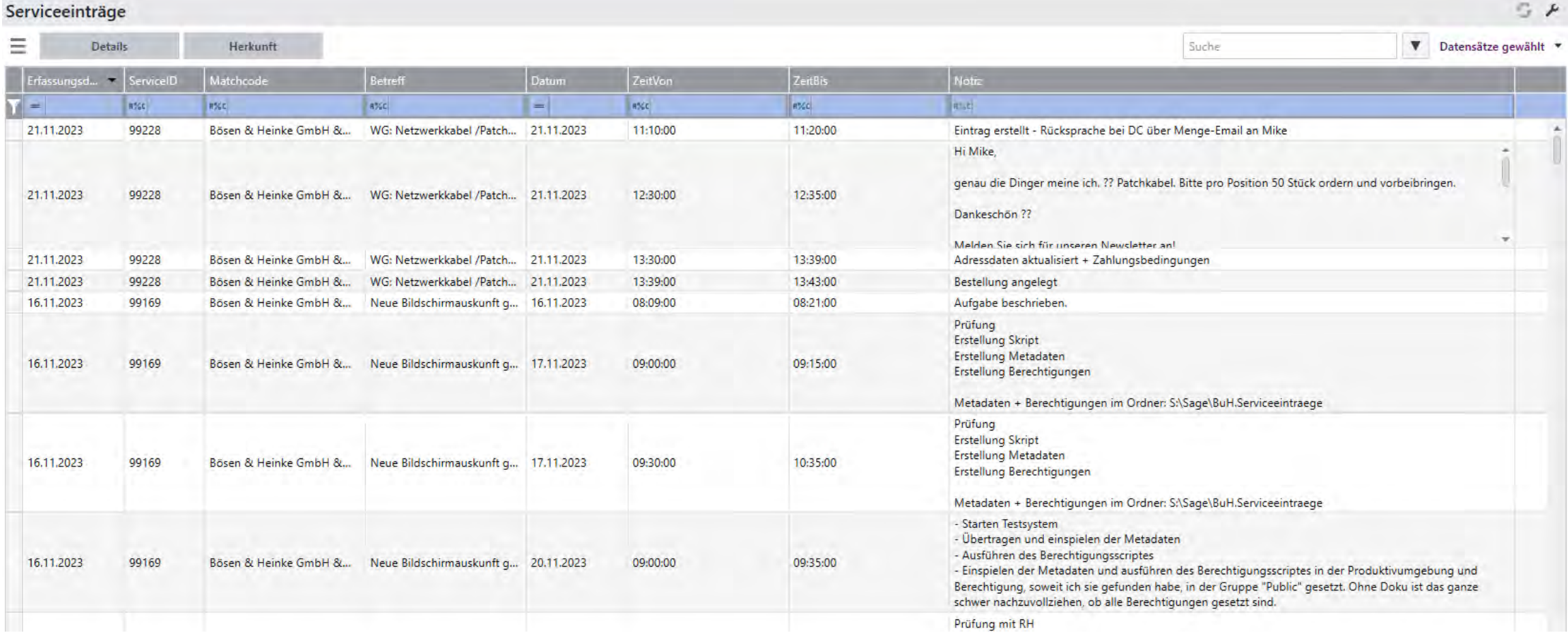

# Preisinformation zur Nutzung

**Kostenfrei, Installation und Einweisung nach Aufwand. (auf Wunsch wird auch nur die Lösung bereitgestellt)**

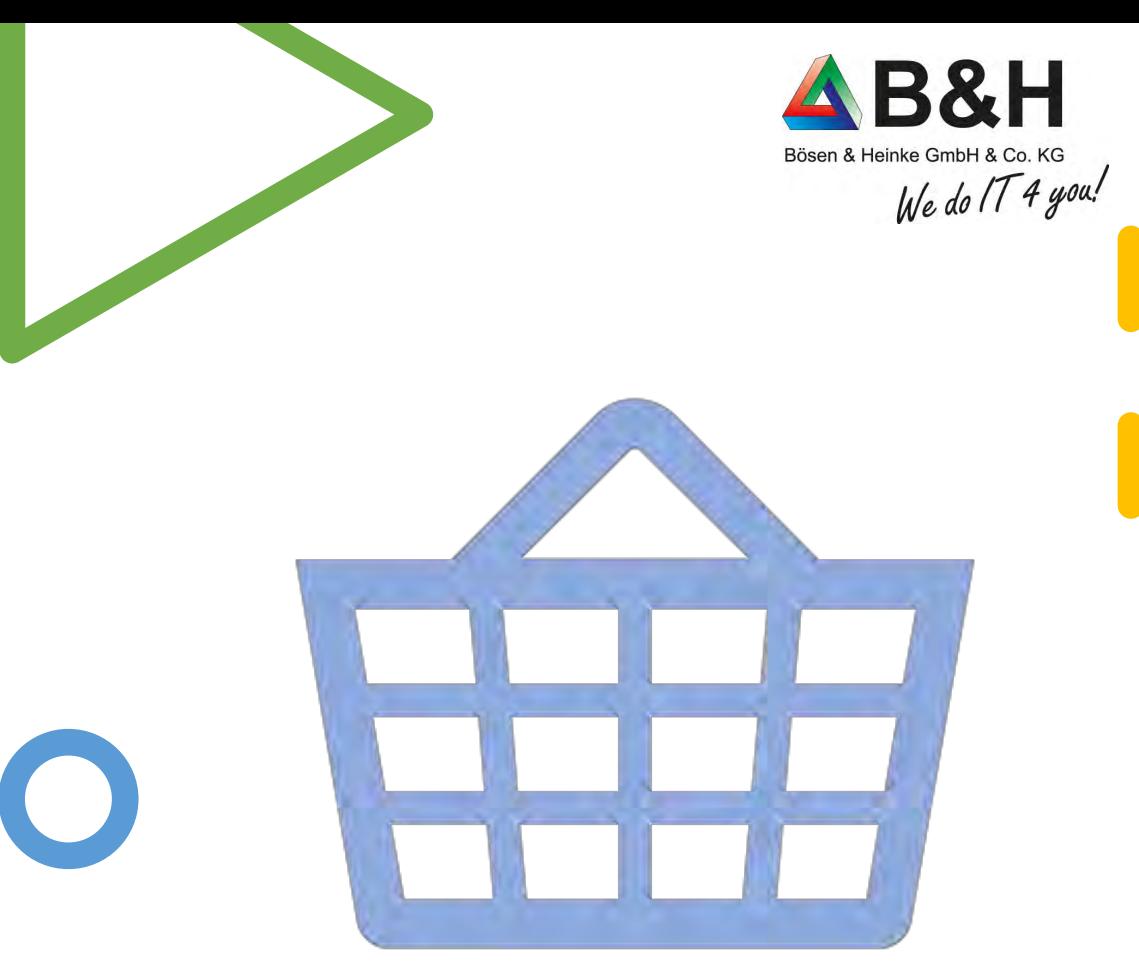

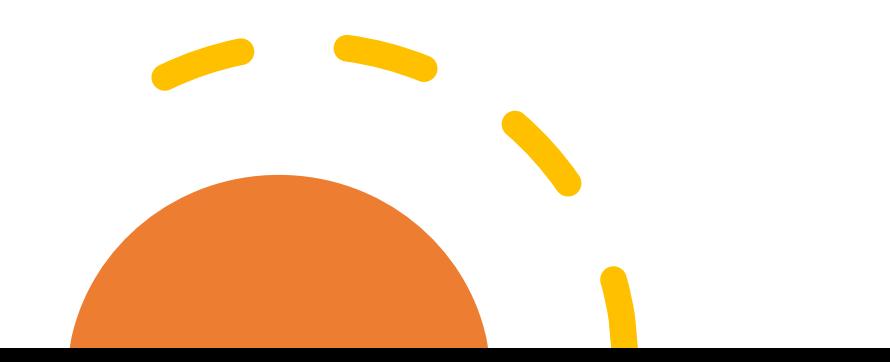

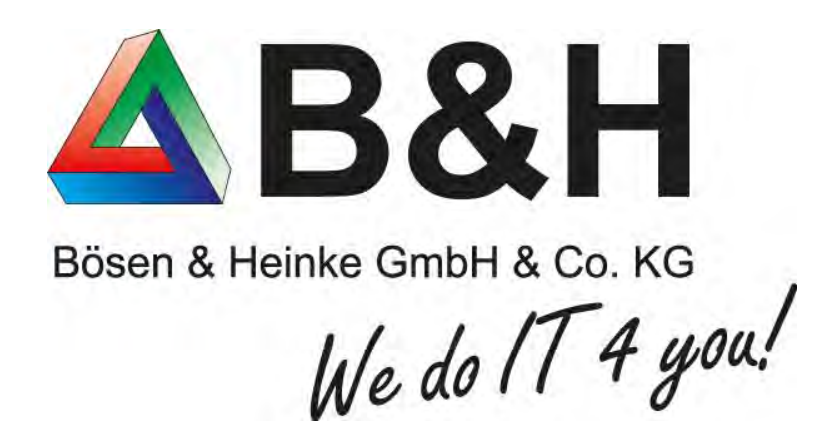

### **www.buh.com 02173 - 10907-0 info@buh.com Wie dürfen wir Sie unterstützen?**